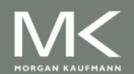

# Computer Architecture A Quantitative Approach, Fifth Edition

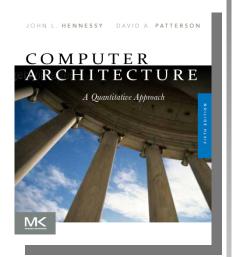

#### Chapter 4

Data-Level Parallelism in Vector, SIMD, and GPU Architectures

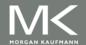

#### Introduction

- SIMD architectures can exploit significant datalevel parallelism for:
  - matrix-oriented scientific computing
  - media-oriented image and sound processors
- SIMD is more energy efficient than MIMD
  - Only needs to fetch one instruction per data operation
  - Makes SIMD attractive for personal mobile devices
- SIMD allows programmer to continue to think sequentially

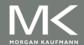

#### **SIMD Parallelism**

- Vector architectures
- SIMD extensions
- Graphics Processor Units (GPUs)
- For x86 processors:
  - Expect two additional cores per chip per year
  - SIMD width to double every four years
  - Potential speedup from SIMD to be twice that from MIMD!

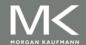

#### **Vector Architectures**

- Basic idea:
  - Read sets of data elements into "vector registers"
  - Operate on those registers
  - Disperse the results back into memory
- Registers are controlled by compiler
  - Used to hide memory latency
  - Leverage memory bandwidth

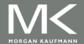

#### **VMIPS**

- Example architecture: VMIPS
  - Loosely based on Cray-1
  - Vector registers
    - Each register holds a 64-element, 64 bits/element vector
    - Register file has 16 read ports and 8 write ports
  - Vector functional units
    - Fully pipelined
    - Data and control hazards are detected
  - Vector load-store unit
    - Fully pipelined
    - One word per clock cycle after initial latency
  - Scalar registers
    - 32 general-purpose registers
    - 32 floating-point registers

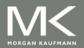

#### **VMIPS Instructions**

- ADDVV.D: add two vectors
- ADDVS.D: add vector to a scalar
- LV/SV: vector load and vector store from address

```
Example: DAXPY
```

```
L.D F0,a ; load scalar a

LV V1,Rx ; load vector X

MULVS.D V2,V1,F0 ; vector-scalar multiply

LV V3,Ry ; load vector Y

ADDVV V4,V2,V3 ; add

SV Ry,V4 ; store the result
```

Requires 6 instructions vs. almost 600 for MIPS

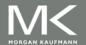

#### **Vector Execution Time**

- Execution time depends on three factors:
  - Length of operand vectors
  - Structural hazards
  - Data dependencies
- VMIPS functional units consume one element per clock cycle
  - Execution time is approximately the vector length
- Convey
  - Set of vector instructions that could potentially execute together

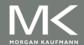

#### **Chimes**

 Sequences with read-after-write dependency hazards can be in the same convey via chaining

#### Chaining

 Allows a vector operation to start as soon as the individual elements of its vector source operand become available

#### Chime

- Unit of time to execute one convey
- m conveys executes in m chimes
- For vector length of n, requires m x n clock cycles

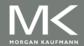

## **Example**

```
LV V1,Rx ;load vector X
```

MULVS.D V2,V1,F0 ;vector-scalar multiply

LV V3,Ry ;load vector Y

ADDVV.D V4,V2,V3 ;add two vectors

SV Ry,V4 ;store the sum

#### Convoys:

1 LV MULVS.D

2 LV ADDVV.D

3 SV

3 chimes, 2 FP ops per result, cycles per FLOP = 1.5 For 64 element vectors, requires 64 x 3 = 192 clock cycles

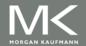

## **Challenges**

- Start up time
  - Latency of vector functional unit
  - Assume the same as Cray-1
    - Floating-point add => 6 clock cycles
    - Floating-point multiply => 7 clock cycles
    - Floating-point divide => 20 clock cycles
    - Vector load => 12 clock cycles
- Improvements:
  - > 1 element per clock cycle
  - Non-64 wide vectors
  - IF statements in vector code
  - Memory system optimizations to support vector processors
  - Multiple dimensional matrices
  - Sparse matrices
  - Programming a vector computer

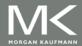

### **Multiple Lanes**

- Element n of vector register A is "hardwired" to element n of vector register B
  - Allows for multiple hardware lanes

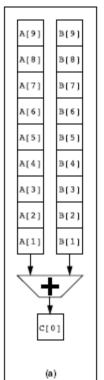

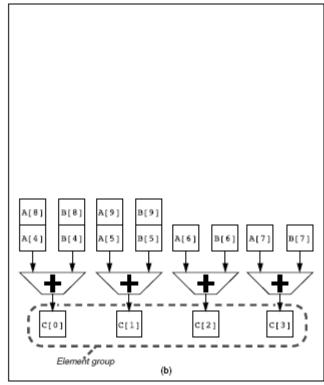

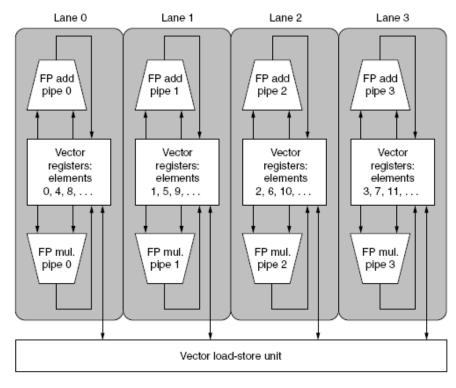

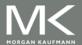

## Vector Length Register

- Vector length not known at compile time?
- Use Vector Length Register (VLR)
- Use strip mining for vectors over the maximum length:

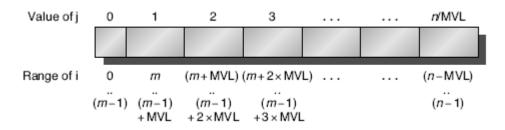

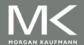

## **Vector Mask Registers**

Consider:

```
for (i = 0; i < 64; i=i+1)
if (X[i] != 0)
X[i] = X[i] - Y[i];
```

Use vector mask register to "disable" elements:

```
LV V1,Rx ;load vector X into V1
LV V2,Ry ;load vector Y
L.D F0,#0 ;load FP zero into F0
SNEVS.D V1,F0 ;sets VM(i) to 1 if V1(i)!=F0
SUBVV.D V1,V1,V2 ;subtract under vector mask
SV Rx,V1 ;store the result in X
```

GFLOPS rate decreases!

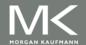

## **Memory Banks**

- Memory system must be designed to support high bandwidth for vector loads and stores
- Spread accesses across multiple banks
  - Control bank addresses independently
  - Load or store non sequential words
  - Support multiple vector processors sharing the same memory

#### Example:

- 32 processors, each generating 4 loads and 2 stores/cycle
- Processor cycle time is 2.167 ns, SRAM cycle time is 15 ns
- How many memory banks needed?

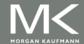

#### **Stride**

Consider:

```
for (i = 0; i < 100; i=i+1)

for (j = 0; j < 100; j=j+1) {

A[i][j] = 0.0;

for (k = 0; k < 100; k=k+1)

A[i][j] = A[i][j] + B[i][k] * D[k][j];

}
```

- Must vectorize multiplication of rows of B with columns of D
- Use non-unit stride
- Bank conflict (stall) occurs when the same bank is hit faster than bank busy time:
  - #banks / LCM(stride,#banks) < bank busy time</p>

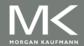

#### **Scatter-Gather**

Consider:

```
for (i = 0; i < n; i=i+1)

A[K[i]] = A[K[i]] + C[M[i]];
```

Use index vector:

```
LV Vk, Rk ;load K
LVI Va, (Ra+Vk) ;load A[K[]]
LV Vm, Rm ;load M
LVI Vc, (Rc+Vm) ;load C[M[]]
ADDVV.D Va, Va, Vc ;add them
SVI (Ra+Vk), Va ;store A[K[]]
```

## Programming Vec. Architectures

- Compilers can provide feedback to programmers
- Programmers can provide hints to compiler

| Benchmark<br>name | Operations executed<br>in vector mode,<br>compiler-optimized | Operations executed<br>in vector mode,<br>with programmer aid | Speedup from<br>hint optimization |
|-------------------|--------------------------------------------------------------|---------------------------------------------------------------|-----------------------------------|
| BDNA              | 96.1%                                                        | 97.2%                                                         | 1.52                              |
| MG3D              | 95.1%                                                        | 94.5%                                                         | 1.00                              |
| FLO52             | 91.5%                                                        | 88.7%                                                         | N/A                               |
| ARC3D             | 91.1%                                                        | 92.0%                                                         | 1.01                              |
| SPEC77            | 90.3%                                                        | 90.4%                                                         | 1.07                              |
| MDG               | 87.7%                                                        | 94.2%                                                         | 1.49                              |
| TRFD              | 69.8%                                                        | 73.7%                                                         | 1.67                              |
| DYFESM            | 68.8%                                                        | 65.6%                                                         | N/A                               |
| ADM               | 42.9%                                                        | 59.6%                                                         | 3.60                              |
| OCEAN             | 42.8%                                                        | 91.2%                                                         | 3.92                              |
| TRACK             | 14.4%                                                        | 54.6%                                                         | 2.52                              |
| SPICE             | 11.5%                                                        | 79.9%                                                         | 4.06                              |
| QCD               | 4.2%                                                         | 75.1%                                                         | 2.15                              |

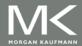

### **SIMD Extensions**

- Media applications operate on data types narrower than the native word size
  - Example: disconnect carry chains to "partition" adder
- Limitations, compared to vector instructions:
  - Number of data operands encoded into op code
  - No sophisticated addressing modes (strided, scattergather)
  - No mask registers

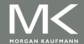

## **SIMD** Implementations

- Implementations:
  - Intel MMX (1996)
    - Eight 8-bit integer ops or four 16-bit integer ops
  - Streaming SIMD Extensions (SSE) (1999)
    - Eight 16-bit integer ops
    - Four 32-bit integer/fp ops or two 64-bit integer/fp ops
  - Advanced Vector Extensions (2010)
    - Four 64-bit integer/fp ops
  - Operands must be consecutive and aligned memory locations

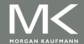

## Example SIMD Code

Example DXPY:

```
L.D
           F0,a ;load scalar a
               F1, F0 ;copy a into F1 for SIMD MUL
   MOV
   MOV
               F2, F0 ;copy a into F2 for SIMD MUL
               F3, F0 ;copy a into F3 for SIMD MUL
   MOV
   DADDIU R4, Rx, #512 ; last address to load
Loop: L.4D F4,0[Rx] ;load X[i], X[i+1], X[i+2], X[i+3]
   MUL.4D F4,F4,F0 ;a \times X[i],a \times X[i+1],a \times X[i+2],a \times X[i+3]
   L.4D
               F8,0[Ry]
                            ;load Y[i], Y[i+1], Y[i+2], Y[i+3]
   ADD.4D F8,F8,F4 ;a \times X[i] + Y[i], ..., a \times X[i+3] + Y[i+3]
   S.4D
               0[Ry],F8
                            ;store into Y[i], Y[i+1], Y[i+2], Y[i+3]
   DADDIU Rx,Rx,#32 ;increment index to X
   DADDIU Ry,Ry,#32 ;increment index to Y
   DSUBU R20,R4,Rx ;compute bound
   BNEZ
           R20,Loop ;check if done
```

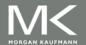

#### **Roofline Performance Model**

- Basic idea:
  - Plot peak floating-point throughput as a function of arithmetic intensity
  - Ties together floating-point performance and memory performance for a target machine
- Arithmetic intensity
  - Floating-point operations per byte read

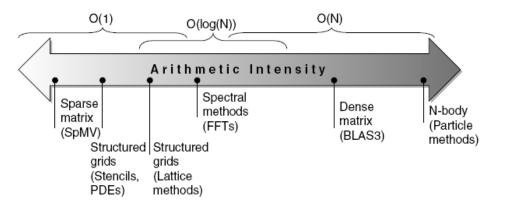

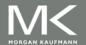

## **Examples**

 Attainable GFLOPs/sec Min = (Peak Memory BW × Arithmetic Intensity, Peak Floating Point Perf.)

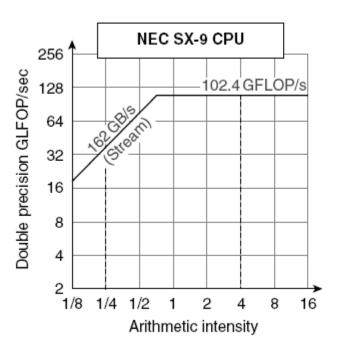

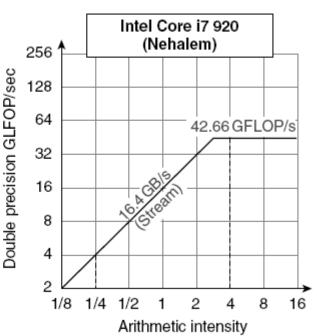

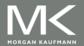

## **Graphical Processing Units**

• Given the hardware invested to do graphics well, how can be supplement it to improve performance of a wider range of applications?

#### Basic idea:

- Heterogeneous execution model
  - CPU is the host, GPU is the device
- Develop a C-like programming language for GPU
- Unify all forms of GPU parallelism as CUDA thread
- Programming model is "Single Instruction Multiple Thread"

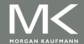

#### **Threads and Blocks**

- A thread is associated with each data element
- Threads are organized into blocks
- Blocks are organized into a grid
- GPU hardware handles thread management, not applications or OS

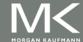

#### **NVIDIA GPU Architecture**

- Similarities to vector machines:
  - Works well with data-level parallel problems
  - Scatter-gather transfers
  - Mask registers
  - Large register files

- Differences:
  - No scalar processor
  - Uses multithreading to hide memory latency
  - Has many functional units, as opposed to a few deeply pipelined units like a vector processor

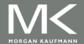

## **Example**

- Multiply two vectors of length 8192
  - Code that works over all elements is the grid
  - Thread blocks break this down into manageable sizes
    - 512 threads per block
  - SIMD instruction executes 32 elements at a time
  - Thus grid size = 16 blocks
  - Block is analogous to a strip-mined vector loop with vector length of 32
  - Block is assigned to a multithreaded SIMD processor by the thread block scheduler
  - Current-generation GPUs (Fermi) have 7-15 multithreaded SIMD processors

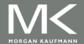

## **Terminology**

- Threads of SIMD instructions
  - Each has its own PC
  - Thread scheduler uses scoreboard to dispatch
  - No data dependencies between threads!
  - Keeps track of up to 48 threads of SIMD instructions
    - Hides memory latency
- Thread block scheduler schedules blocks to SIMD processors
- Within each SIMD processor:
  - 32 SIMD lanes
  - Wide and shallow compared to vector processors

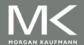

## **Example**

- NVIDIA GPU has 32,768 registers
  - Divided into lanes
  - Each SIMD thread is limited to 64 registers
  - SIMD thread has up to:
    - 64 vector registers of 32 32-bit elements
    - 32 vector registers of 32 64-bit elements
  - Fermi has 16 physical SIMD lanes, each containing 2048 registers

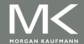

#### **NVIDIA** Instruction Set Arch.

- ISA is an abstraction of the hardware instruction set
  - "Parallel Thread Execution (PTX)"
  - Uses virtual registers
  - Translation to machine code is performed in software
  - Example:

```
shl.s32R8, blockldx, 9 ; Thread Block ID * Block size (512 or 29) add.s32 R8, R8, threadIdx; R8 = i = my CUDA thread ID Id.global.f64 RD0, [X+R8]; RD0 = X[i] Id.global.f64 RD2, [Y+R8]; RD2 = Y[i] mul.f64 R0D, RD0, RD4 ; Product in RD0 = RD0 * RD4 (scalar a) add.f64 R0D, RD0, RD2 ; Sum in RD0 = RD0 + RD2 (Y[i]) st.global.f64 [Y+R8], RD0 ; Y[i] = sum (X[i]*a + Y[i])
```

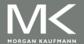

## **Conditional Branching**

- Like vector architectures, GPU branch hardware uses internal masks
- Also uses
  - Branch synchronization stack
    - Entries consist of masks for each SIMD lane
    - I.e. which threads commit their results (all threads execute)
  - Instruction markers to manage when a branch diverges into multiple execution paths
    - Push on divergent branch
  - ...and when paths converge
    - Act as barriers
    - Pops stack
- Per-thread-lane 1-bit predicate register, specified by programmer

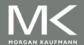

#### **Example**

```
if (X[i] != 0)
       X[i] = X[i] - Y[i];
   else X[i] = Z[i];
   Id.global.f64 RD0, [X+R8] ; RD0 = X[i]
   setp.neq.s32 P1, RD0, #0 ; P1 is predicate register 1
   @!P1, bra ELSE1, *Push ; Push old mask, set new mask bits
                          ; if P1 false, go to ELSE1
   Id.global.f64 RD2, [Y+R8] ; RD2 = Y[i]
   sub.f64 RD0, RD0, RD2 ; Difference in RD0
   st.global.f64 [X+R8], RD0 ; X[i] = RD0
   @P1, bra ENDIF1, *Comp ; complement mask bits
                         ; if P1 true, go to ENDIF1
ELSE1:
            Id.global.f64 RD0, [Z+R8]; RD0 = Z[i]
            st.global.f64 [X+R8], RD0 ; X[i] = RD0
            <next instruction>, *Pop ; pop to restore old mask
ENDIF1:
```

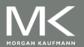

## **NVIDIA GPU Memory Structures**

- Each SIMD Lane has private section of off-chip DRAM
  - "Private memory"
  - Contains stack frame, spilling registers, and private variables
- Each multithreaded SIMD processor also has local memory
  - Shared by SIMD lanes / threads within a block
- Memory shared by SIMD processors is GPU Memory
  - Host can read and write GPU memory

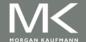

#### Fermi Architecture Innovations

- Each SIMD processor has
  - Two SIMD thread schedulers, two instruction dispatch units
  - 16 SIMD lanes (SIMD width=32, chime=2 cycles), 16 load-store units, 4 special function units
  - Thus, two threads of SIMD instructions are scheduled every two clock cycles
- Fast double precision
- Caches for GPU memory
- 64-bit addressing and unified address space
- Error correcting codes
- Faster context switching
- Faster atomic instructions

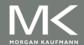

#### Fermi Multithreaded SIMD Proc.

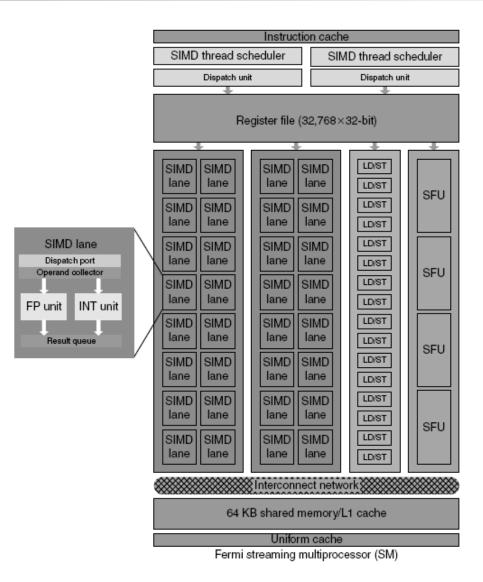

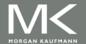

- Focuses on determining whether data accesses in later iterations are dependent on data values produced in earlier iterations
  - Loop-carried dependence
- Example 1:

for (i=999; i>=0; i=i-1)  
$$x[i] = x[i] + s;$$

No loop-carried dependence

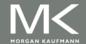

Example 2:

```
for (i=0; i<100; i=i+1) {
    A[i+1] = A[i] + C[i]; /* S1 */
    B[i+1] = B[i] + A[i+1]; /* S2 */
}
```

- S1 and S2 use values computed by S1 in previous iteration
- S2 uses value computed by S1 in same iteration

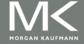

Example 3:

```
for (i=0; i<100; i=i+1) {
  A[i] = A[i] + B[i]; /* S1 */
  B[i+1] = C[i] + D[i]; /* S2 */
}
```

- S1 uses value computed by S2 in previous iteration but dependence is not circular so loop is parallel
- Transform to:

```
A[0] = A[0] + B[0];

for (i=0; i<99; i=i+1) {

B[i+1] = C[i] + D[i];

A[i+1] = A[i+1] + B[i+1];

}

B[100] = C[99] + D[99];
```

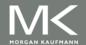

Example 4:
 for (i=0;i<100;i=i+1) {
 A[i] = B[i] + C[i];
 D[i] = A[i] \* E[i];
}</pre>

Example 5:
 for (i=1;i<100;i=i+1) {
 Y[i] = Y[i-1] + Y[i];
}</pre>

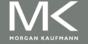

- Assume indices are affine:
  - $\blacksquare$  a x i + b (i is loop index)
- Assume:
  - Store to  $a \times i + b$ , then
  - Load from c x i + d
  - i runs from m to n
  - Dependence exists if:
    - Given j, k such that  $m \le j \le n$ ,  $m \le k \le n$
    - Store to  $a \times j + b$ , load from  $a \times k + d$ , and  $a \times j + b = c \times k + d$

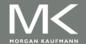

- Generally cannot determine at compile time
- Test for absence of a dependence:
  - GCD test:
    - If a dependency exists, GCD(c,a) must evenly divide (d-b)

#### Example:

```
for (i=0; i<100; i=i+1) {
    X[2*i+3] = X[2*i] * 5.0;
}
```

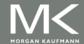

Example 2:

```
for (i=0; i<100; i=i+1) {
    Y[i] = X[i] / c; /* S1 */
    X[i] = X[i] + c; /* S2 */
    Z[i] = Y[i] + c; /* S3 */
    Y[i] = c - Y[i]; /* S4 */
}
```

 Watch for antidependencies and output dependencies

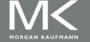

Example 2:

```
for (i=0; i<100; i=i+1) {
    Y[i] = X[i] / c; /* S1 */
    X[i] = X[i] + c; /* S2 */
    Z[i] = Y[i] + c; /* S3 */
    Y[i] = c - Y[i]; /* S4 */
}
```

 Watch for antidependencies and output dependencies

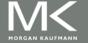

#### Reductions

Reduction Operation:

```
for (i=9999; i>=0; i=i-1)

sum = sum + x[i] * y[i];
```

Transform to...

```
for (i=9999; i>=0; i=i-1)

sum [i] = x[i] * y[i];

for (i=9999; i>=0; i=i-1)

finalsum = finalsum + sum[i];
```

Do on p processors:

```
for (i=999; i>=0; i=i-1)
finalsum[p] = finalsum[p] + sum[i+1000*p];
```

Note: assumes associativity!

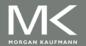